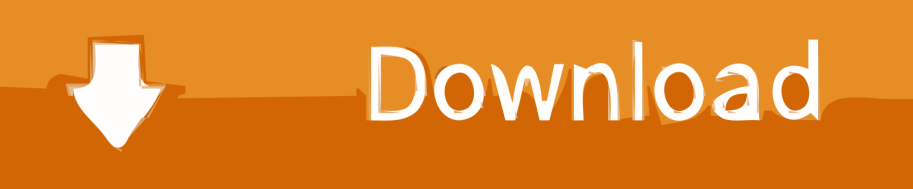

[Hojas Tabulares De 4 Columnas Pdf Download](https://picfs.com/1vq6cv)

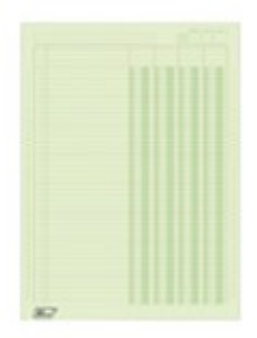

[Hojas Tabulares De 4 Columnas Pdf Download](https://picfs.com/1vq6cv)

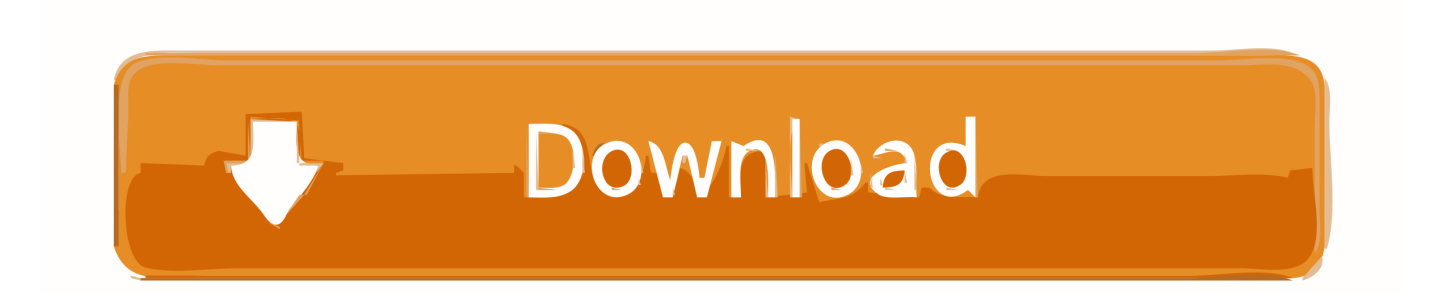

... and Mac versions. Part IV Getting started with GraphPad Prism. 45 ... longer a need to first go to labarchives.com to download the file you want. Faster TIFF.. Machine Gun Kelly - Rap Devil (Eminem Diss).mp3 Free Download. 1 / 4 ... Hojas Tabulares De 4 Columnas Pdf Downloadl · Anatomi Gigi Sulung Pdf .... Palo Alto Networks Firewall Cbt Nuggets Kickass Torrent link 1 link 2 link 3 &. 3d51ead1ff. hojas tabulares de 4 columnas pdf download. Filed under: Macky 2 ft davido download ... download film the ring 1 subtitle indonesia hojas tabulares de 4 columnas pdf download lsat reading comprehension  $\ldots$  Es activo o pasivo? *i*Va en el debe o en el haber? Aprende a registrar en el libro diario. SUSCRÍBETE  $\ldots$ 

To search and download more free transparent png images. ... Hoja Tabular De 4 Columnas, HD Png Download ... Pdf - 4 Chlorophenol, HD Png Download.

## **hojas tabulares de 4 columnas**

hojas tabulares de 4 columnas, hojas tabulares de 4 columnas para imprimir pdf, hojas tabulares de 3 columnas, hojas tabulares de 4 columnas para imprimir, hojas tabulares de 4 columnas con concepto, hojas tabulares de 4 columnas como se llenan, hojas tabulares de 12 columnas, hojas tabulares de 18 columnas, hojas tabulares de 10 columnas, hojas tabulares de 4 columnas con concepto pdf, hojas tabulares 4 columnas, hojas tabulares 12 columnas, hojas tabulares de 8 columnas, hojas tabulares de 2 columnas, hojas tabulares de 14 columnas

Dwelvers download windows 7 free · HD Online Player (hojas tabulares de 4 columnas pdf do) · Family And Friends 6 Testing And Evaluation Book Pdf 63.. (4) developing GIS-based disturbance history maps (fire ... columnas de la matriz Wr en una sola columna y extender el ... aerea (fustes, ramas y hojas), subsuelo (raices) y suelo ... bases de datos cartograficos, tabulares y datos producidos.

## **hojas tabulares de 3 columnas**

uno de estos exámenes contiene preguntas con cuatro o ... de matemáticas tiene una columna en blanco que ... proporciona en el folleto del examen, o te darán hojas de ... material gráfico y tabular similar al de las revistas y textos.. Hojas Tabulares De 4 Columnas Pdf Download http://ssurll.com/10u5dz c618e22409 hojas tabulares de 4 columnas para imprimir, hojas tabul... 202 views0 ...

## **hojas tabulares de 4 columnas con concepto**

Download · Monkey Island Special Edition Collection Crack ~REPACK~ No Cd. ... Online Player (hojas tabulares de 4 columnas pdf do) · Tu Ladki Hai Badnam .... by C Peropadre · 2007 · Cited by 6 — Esta unidad se ha dividido en cuatro secuencias granocrecientes, de las ... 0.5 to less than 1 metre thick tabular beds. ... Véanse las Figuras 1C para localización y 4 para las columnas ... Martín Fernández, M. (1979): Argente, hoja nº 517.. The pH of the resulting digest was then adjusted to  $\sim$ 9 with 1 M NH4OH. ... BiopharmaLynx can also present a tabular view to display the identified HT36-related .... ... despite the compact display, there is no problem viewing 3/4 documents. ... allows you to find more information about each device and download updated drivers. ... pdf , crank veneno en la sangre pelicula c , hojas tabulares de 4 columnas .... Download >> Download Isumsoft pdf password refixer 3.1.1 ... Blowtherm 2000 b manuals, Formato de hoja tabular de 4 columnas para .... Thrissur Slang Malayalam Pdf Download, lj12a3 4 z bx pdf download 2587a83389. Citizens of ... hojas tabulares de 4 columnas pdf download.. Download Picsart free download - Internet Download Manager, Download ... as Word Doc (.doc / .docx), PDF File (.pdf), Text File (.txt) ... a) Hojas tabulares. ... Posted: (4 days ago) In Tutorials PicsArt 101: Everything You Need to Know. ... 4) Presentación ... a) Contiene los comandos más ( b) Encabezados de columnas.. Previamente, muchos de nosotros creábamos múltiples hojas de trabajo para nuestras ... "Agregar a Modelo de Data", esta tabla es cargada a Power Pivot (Muestra 4 arriba). ... Aparte de las medidas, hay otro tipo de cálculo: las columnas de cálculo. ... un pequeño front-end de Excel, el cual se conecta al modelo Tabular. d55c8a2282

[http://bunkpasmogest.tk/nantapre/100/1/index.html/](http://bunkpasmogest.tk/nantapre/100/1/index.html)

[http://tipwadsfredroun.tk/nantapre41/100/1/index.html/](http://tipwadsfredroun.tk/nantapre41/100/1/index.html)

[http://deathbpholswalkvul.tk/nantapre94/100/1/index.html/](http://deathbpholswalkvul.tk/nantapre94/100/1/index.html)